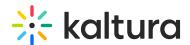

## How Can I Upload a PowerPoint Presentation with Audio?

Last Modified on 03/27/2025 8:55 am IST

## i Legacy notice

This article documents the **legacy KME Room**. For information on the new room, please visit the **new Kaltura Room documentation**.

Presentations go through a conversion process upon being uploaded into the live room, which render them into a series of slides without multimedia elements like animation or audio.

So, consider:

- 1. sharing your screen and allowing audio.
- 2. uploading a movie or audio file into the room if relevant.
- 3. another option is Kaltura Capture, where you can capture multi-screen recordings, easily record video synced with PowerPoint, or capture your screen. For more information, watch Kaltura Personal Capture Video Walk-through.